# **История развития ЭВМ**

#### **Кусайло Ольга Викторовна, МОУ «Старополтавская СОШ»**

## Содержание:

- **1. Что такое ЭВМ?**
- **2. VV V VI V VI век до нашей эры по V VI век до нашей эры по XXV – VI век до нашей эры по XX век**
- **3. ЭВМ первого поколения**
- **4. ЭВМ второго поколения**
- **5. ЭВМ третьего поколения**
- **6. ЭВМ четвертого поколения**
- **7. Тест на знание истории развития ЭВМ**
- **8. Источники информации**

### ЭВМ = Компьютер

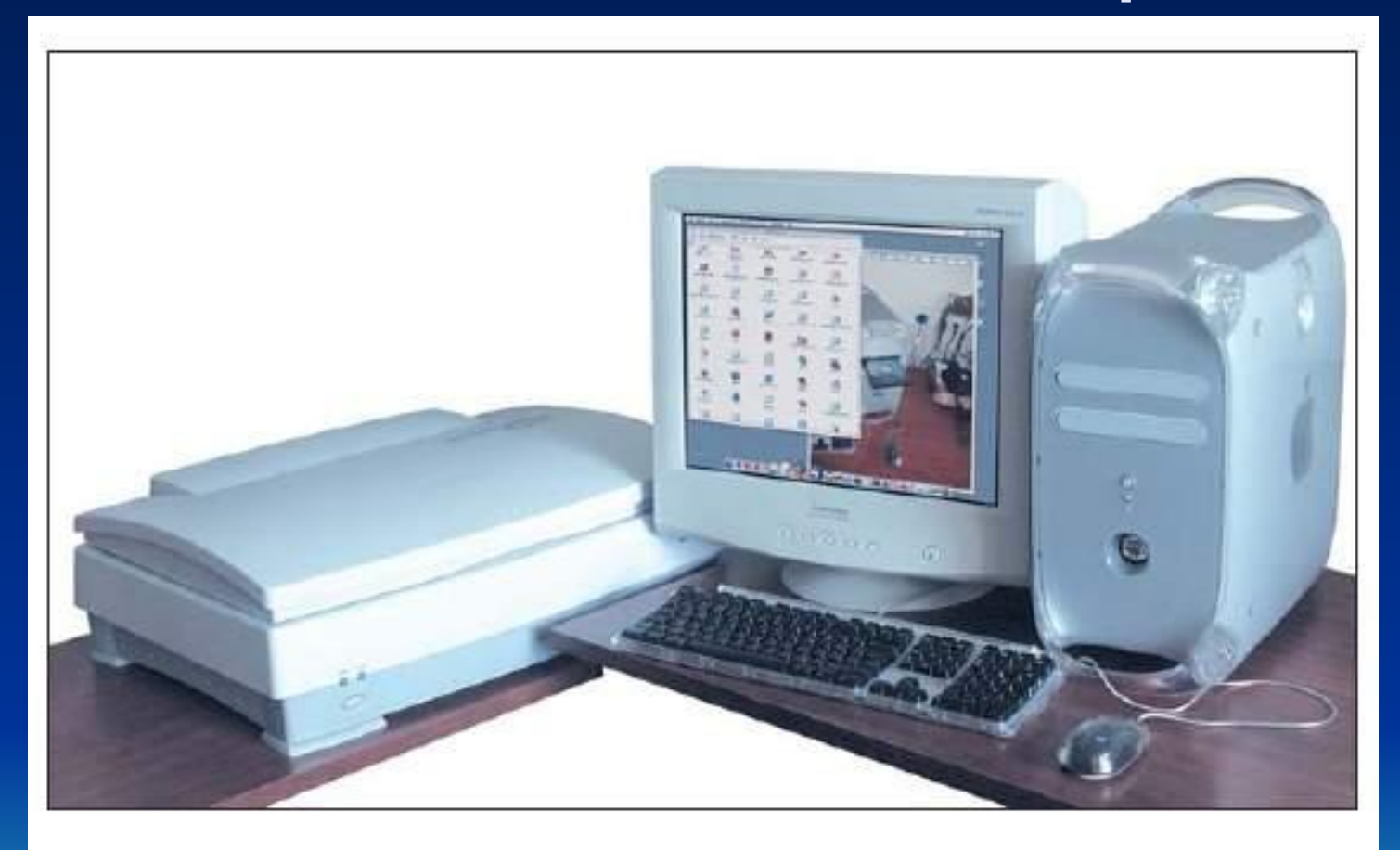

**Электронно-вычислительная машина (ЭВМ)**

### **Computer (английское слово) – вычислять**

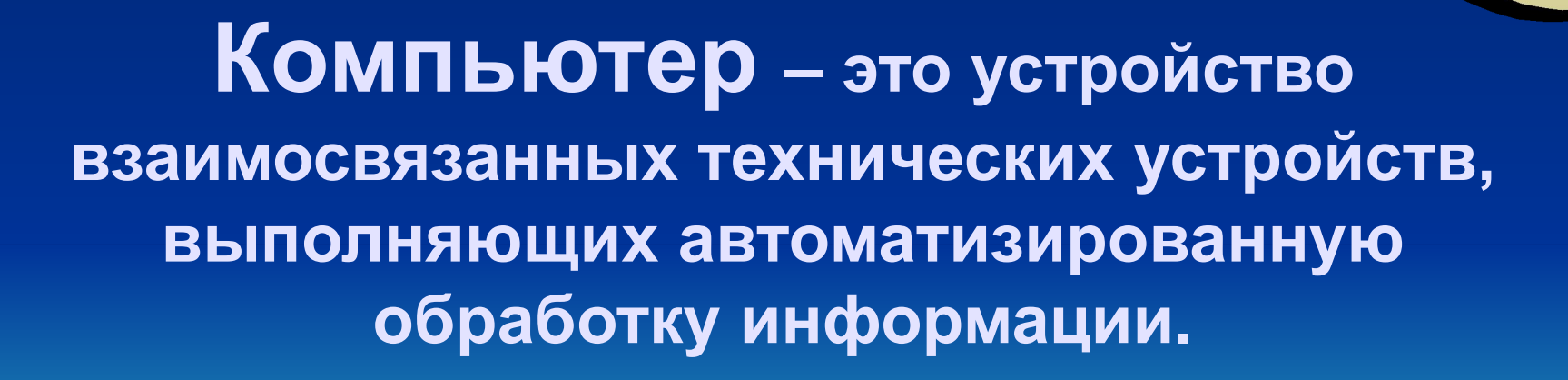

### **V – VI век до нашей эры**

История вычислений уходит глубокими корнями<br>Древнегреческий абак в даль веков так же, как и развитие в даль веков так же, как и развитие человечества.

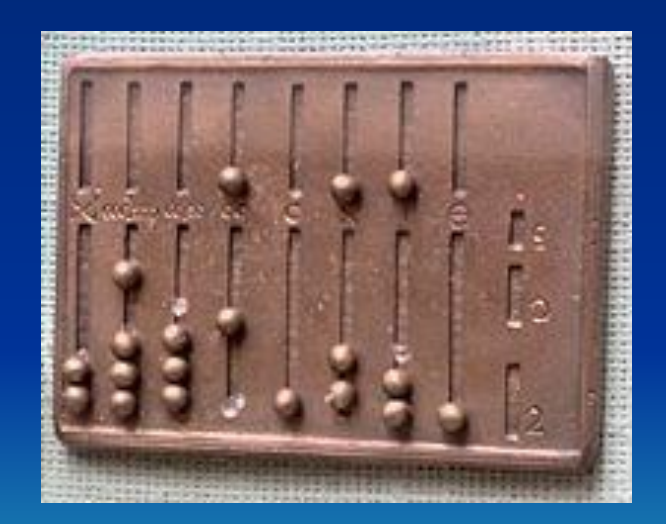

Одним из первых устройств (V—VI вв. до н. э.), облегчающих вычисления, можно считать специальную доску для вычислений, названную «абак».

### **XV век нашей эры**

#### *Русский абак*

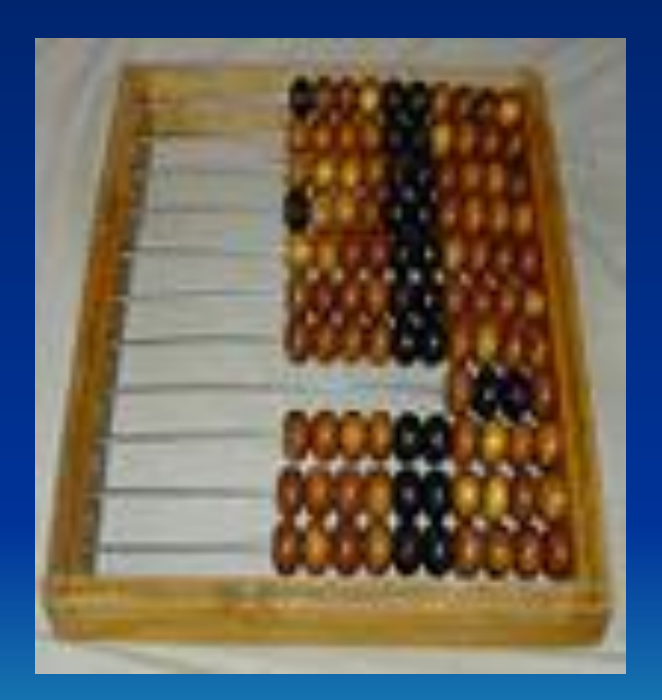

В Древней Руси при счёте применялось устройство, похожее на абак, называемое «русский шот». В XVII веке этот прибор уже обрёл вид привычных русских счёт.

Счеты, которые появились в XV в.в. состоят на особом месте, т.к. используют десятичную, а не пятеричную систему счисления, как все остальные абаки.

Основная заслуга изобретателей абака – создание позиционной системы представления чисел.

![](_page_6_Picture_0.jpeg)

![](_page_6_Picture_1.jpeg)

### **XVII век Блез ПАСКАЛЬ Blasé Paskal (19.06.1623 – 19.08.1662)**

В начале XVII столетия, когда математика стала играть ключевую роль в науке, французский математик и физик Блез Паскаль создал «суммирующую» машину, названной Паскалиной, которая кроме сложения выполняла и вычитание.

*Арифметическая машина Паскаля* 

![](_page_7_Picture_0.jpeg)

### **XVII век Готфрид Вильгельм ЛЕЙБНИЦ**

**Gottfried Wilhelm Leibnitz**

 **(1.07.1646 – 14.11.1716)**

Первую арифметическую машину, выполняющую все четыре арифметических действия, создал в 1673 году немецкий математик Лейбниц – **механический арифмометр**.

![](_page_7_Picture_5.jpeg)

*Механический арифмометр Лейбница (1673г.)*

![](_page_8_Picture_0.jpeg)

### **XIX век Чарльз БЭББИДЖ (26.12.1791 – 18.10.1871)**

В 1812 году английский математик и экономист Чарльз Бэббидж начал работу над созданием «разностной» машины, которая должна была не просто выполнять арифметический действия, а проводить вычисления по программе, задающей определённую функцию.

Для программного управления использовались перфокарты – картонные карточки с пробитыми в них отверстиями (перфорацией).

*Картонные перфокарты*

*Аналитическая машина Бэббиджа* 

![](_page_8_Picture_6.jpeg)

![](_page_8_Picture_7.jpeg)

![](_page_9_Figure_0.jpeg)

 *Аналитическая машина Бэббиджа*

![](_page_10_Picture_0.jpeg)

### **ЭВМ первого поколения 1948 - 1958 года**

- Элементная база электронновакуумные лампы.
- Габариты в виде шкафов и занимали машинные залы.
- Быстродействие 10 100 тыс. оп./с.
- Эксплуатация очень сложна.
- Программирование трудоемкий процесс.
- Структура ЭВМ по жесткому принципу.

![](_page_11_Picture_0.jpeg)

### **XX век Джон (Янош) фон НЕЙМАН (28.12.1903 – 8.02.1957)**

Первая **ЭВМ «ЭНИАК»** (цифровой интегратор и вычислитель, ламповая) была создана в США после второй мировой войны в 1946 году. В группу создателей этой ЭВМ входил один из самых выдающихся ученых XX в. Джон фон Нейман.

Согласно принципам Неймана построение и функционирование универсальных программируемых вычислительных машин ЭВМ образует три главных компонента: арифметическое устройство, устройство ввода-вывода, память для хранения данных и программ.

**Архитектура ЭВМ Дж. фон Неймана**

**УСТРОЙСТВО**

**УПРАВЛЕНИЯ**

#### **ОПЕРАТИВНО – ЗАПОМИНАЮЩЕЕ УСТРОЙСТВО**

#### **УСТРОЙСТВО ВВОДА - ВЫВОДА**

**АРИФМЕТИКО-ЛОГИЧЕСКОЕ УСТРОЙТВО**

#### **ПРОЦЕССОР**

![](_page_13_Picture_0.jpeg)

![](_page_13_Picture_1.jpeg)

![](_page_14_Picture_0.jpeg)

 Под руководством Б.И.Рамеева разработаны первые в СССР универсальные ЭВМ общего назначения Урал-1, Урал-2, Урал-3, Урал-4 (ламповые). А в 60-е годы создано первое в СССР семейство программно и конструктивно совместимых универсальных ЭВМ общего назначения Урал-11, Урал-14, Урал-16 (полупроводниковые). В проекте принимали участие Б.

![](_page_14_Picture_2.jpeg)

**Урал-1 Урал-16**

![](_page_15_Picture_0.jpeg)

### **XX век Сергей Алексеевич ЛЕБЕДЕВ (2.11.1902 - 3.07.1974)**

 Развитие ЭВМ в СССР связано с именем академика Сергея Алексеевича Лебедева. В 1950 году в Институте точной механики и вычислительной техники (ИТМ и ВТ АН СССР) организован отдел цифровой ЭВМ для разработки и создания большой ЭВМ. Эту работу возглавил С. А. Лебедев, под руководством которого были созданы: в 1951 году в Киеве **МЭСМ** (малая электронносчетная машина) и 1953 году в Москве **БЭСМ** (большая электронно-счетная машина).

### **1953 год**

![](_page_16_Picture_1.jpeg)

## **1951 год**

![](_page_16_Picture_3.jpeg)

**Ламповый элемент СЭСМ (Специализированной Электронной Счетной Машины)**

**БЭСМ (Большая Электронная Счетная Машина)**

#### **МЭСМ (Малая Электронная Счетная Машина)**

![](_page_17_Picture_1.jpeg)

### **1959 - 1967 года ЭВМ второго поколения**

![](_page_18_Picture_1.jpeg)

![](_page_18_Picture_2.jpeg)

- Элементная база активные и пассивные элементы.
- Габариты однотипные стойки, требующие машинный зал.
- Быстродействие сотни тысяч 1 млн. оп./с.
- Эксплуатация упростилась.
- Программирование появились алгоритмические языки.
- Структура ЭВМ микропрограммный способ управления.

### 1960 год

• Создание первой в СССР полупроводниковой управляющей машины широкого назначения *Днепр*, руководители проекта - В.М. Глушков и Б.Н.Малиновский. ЭВМ включала аналогоцифровые и цифроаналоговые преобразователи. Выпускалась на протяжении

 $666$ 

### 1959-1965 года

• Разработка первых в СССР машин для инженерных расчетов *Промiнь* и *Мир* предшественников будущих персональных ЭВМ, руководители проекта В.М.Глушков и С. Б.Погребинский.

10 л

### **ЭВМ третьего поколения 1968 - 1973 года**

![](_page_20_Picture_1.jpeg)

- Элементная база интегральные схемы, большие интегральные схемы (ИС, БИС).
- Габариты однотипные стойки, требующие машинный зал.
- Быстродействие сотни тысяч – миллионы оп./с.
- Эксплуатация оперативно производится ремонт.
- Программирование подобен II поколению.
- Структура ЭВМ принцип модульности и магистральности.
- Появились дисплеи, магнитные диски.

### **ЭВМ четвертого поколения с 1974 года до наших дней**

![](_page_21_Picture_1.jpeg)

- Элементная база сверхбольшие интегральные схемы (СБИС).
- Создание многопроцессорных вычислительных систем.
- Создание дешевых и компактных микроЭВМ и персональных ЭВМ и на их базе вычислительных сетей.

![](_page_21_Picture_5.jpeg)

В 1971 году фирмой Intel (США) создан первый микропроцессор - программируемое логическое устройство, изготовленное по технологии СТ

### Первые персональные компьютеры

![](_page_22_Picture_1.jpeg)

**В 1981 г.** IBM Corporation (International Business Machines)(США) представила первую модель персонального компьютера — IBM 5150, положившую начало эпохи современных компьютеров.

![](_page_23_Picture_0.jpeg)

![](_page_23_Picture_1.jpeg)

**1983 г.** Корпорация **Apple Computers** построила персональный компьютер **Lisa** первый офисный компьютер, управляемый манипулятором мышь.

**1984 г.** Корпорация **Apple Computer** выпустила компьютер **Macintosh** на 32 разрядном процессоре **Motorola 68000**

#### **Тест на знание истории развития ЭВМ**

- 1. Первая ламповая ЭВМ называлась: а) Урал - 11; б) ЭНИАК; в) Днепр.
- 2. Кто из перечисленных ученых не связан с историей создания вычислительных машин:
	- а) Чарльз Беббидж; б) Исаак Ньютон;
	- в) Блез Паскаль.
- 3. Первые ЭВМ были созданы в XX веке... а) в 40-е годы; б) в 60-е годы; в)в 70-е годы.
- 4. Основной элементной базой ЭВМ четвертого поколения являются:
	- а) электромеханические схемы; 6) СБИС.
	- в) электровакуумные лампы;

![](_page_24_Picture_9.jpeg)

- **• Музей отечественных компьютеров http://www.bashedu.ru/konkurs/tarhov/russian/index\_r.htm**
	- **• Журнал Computerworld** №22-2000 Совсем чуть-чуть до эры ПК (Советские модели 25-2000 **Последние из могикан** (В 1989 году завершается раб двумя последними советскими суперЭВМ)<br>′-28-2000 **От «Эльбруса-3» — к «Эльбрусу-2000»**
- http://www.osp.ru
- http://www.computer-museum.ru
- http://cisc.narod.ru
- http://www.epos.kiev.ua/pubs/pr/et.htm
- http://book.kbsu.ru/theory/chapter3/1\_3\_3.html

![](_page_25_Picture_8.jpeg)

### Автор презентации является участником конкурса компьютерных презентаций проводимого на сайте «Информатика в школе» www.inf777.narod.ru при спонсорстве издательского дома «Питер»